## **Create Your Compelling Internal Case For Support**

A blueprint of your organisation, & the foundation of your fundraising program

**FUNDRAISING HOW TO TRACK** 

**ELLAINE HISLOP** 

**PERTH ZOO** 

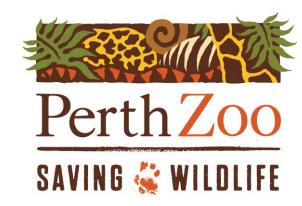

Fundraising How To Track Sponsored By:

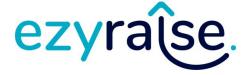

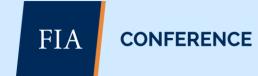

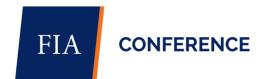

### What will we cover?

WHAT

What is a Case for Support and what kind of information do you need?

WHERE

Where can you find the information?

#### **HOW MANY**

How many cases do you need?

#### REVIEW

When do you need to review or change it?

#### **USING**

What can you use it for?

### And...

How I am doing this for Perth Zoo

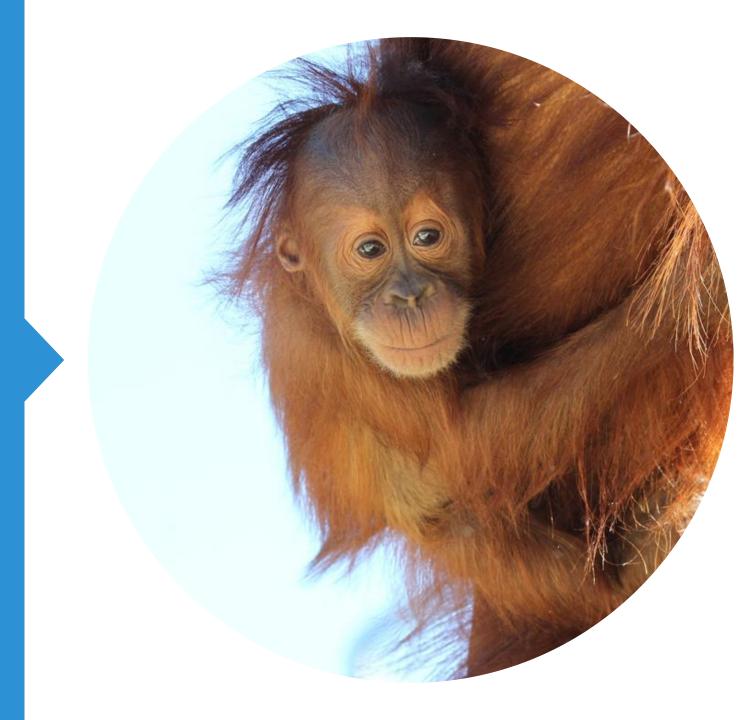

### What is an internal Case for Support?

#### **Foundation**

The building blocks of your fundraising program

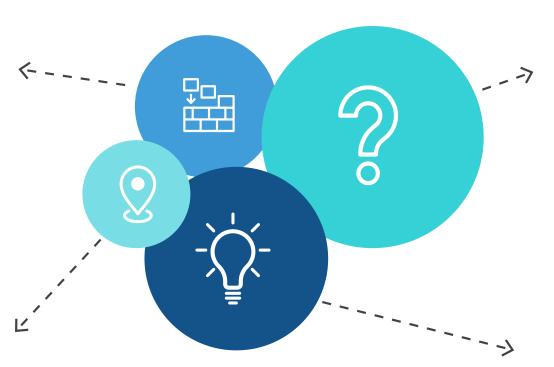

### Why

Why your cause exists and why should a donor invest in it

#### Where

Where do you want to end up

#### How

How do you get there

### What should you include?

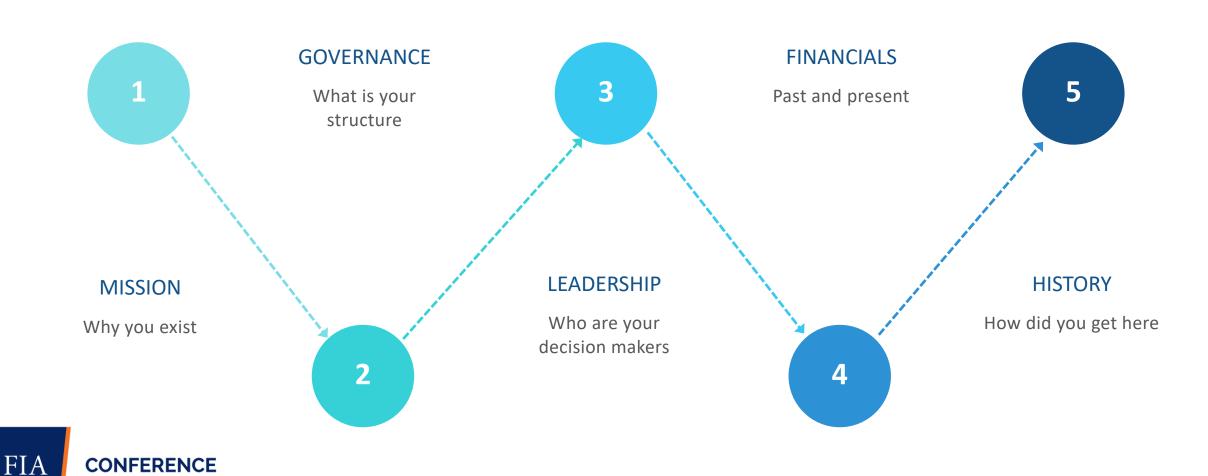

### What should you include?

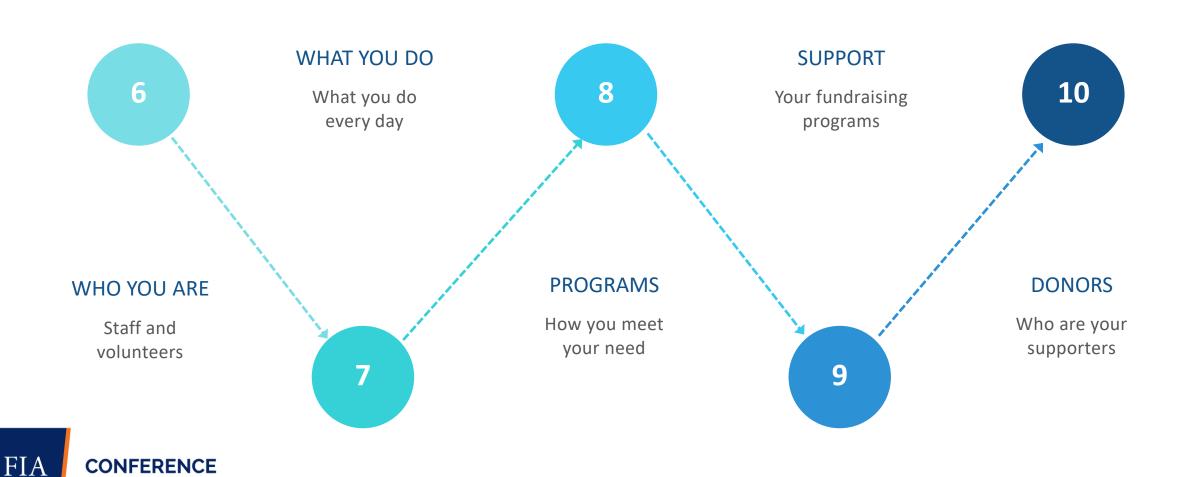

### Where can you find the information?

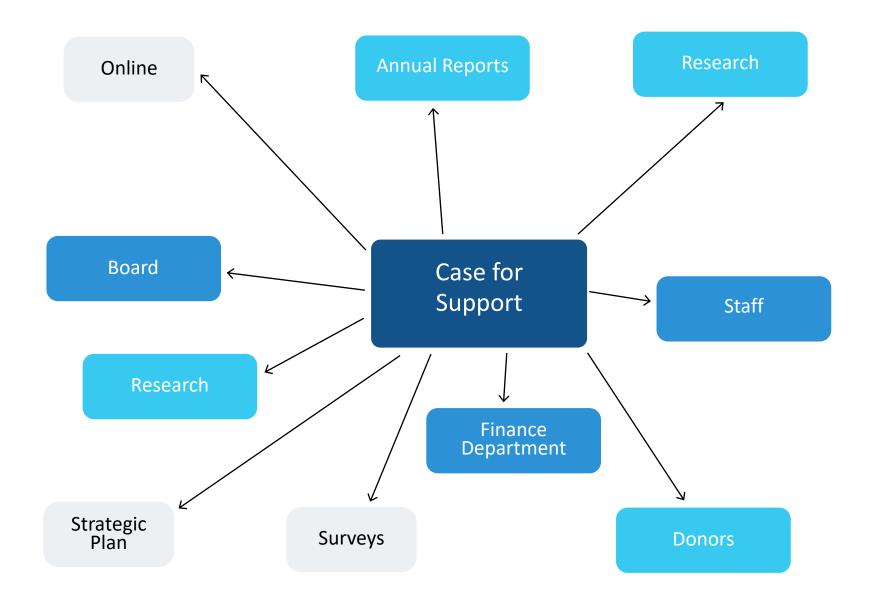

### Example – Pulling it together

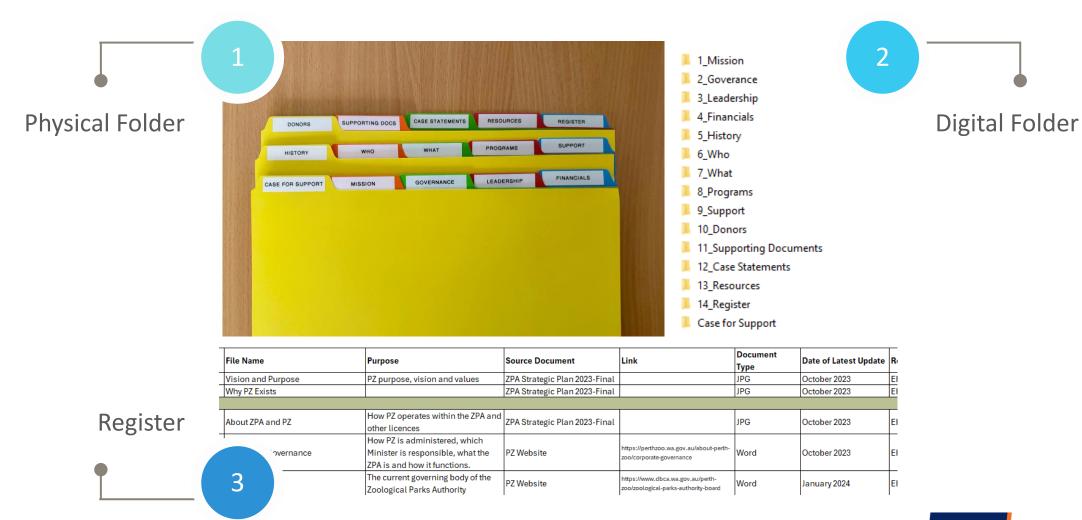

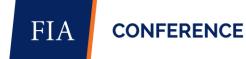

### **How many Cases?**

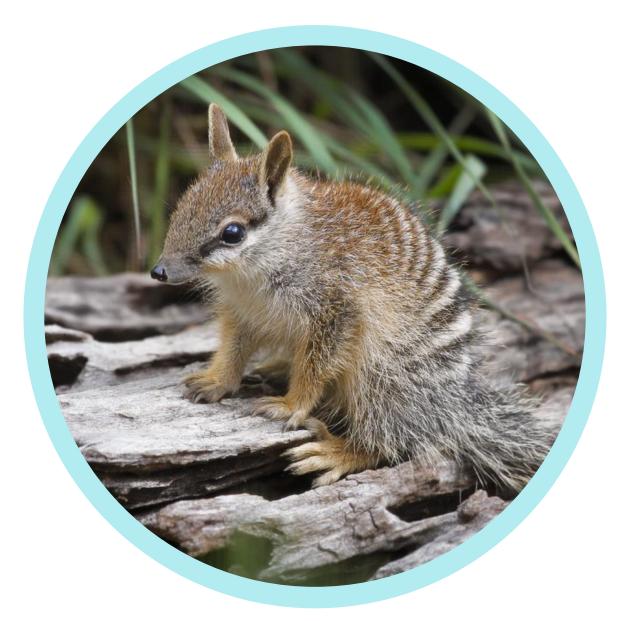

### Just one...

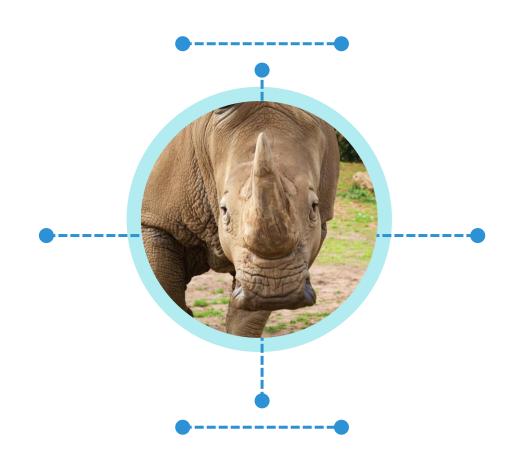

### **But many Case Statements**

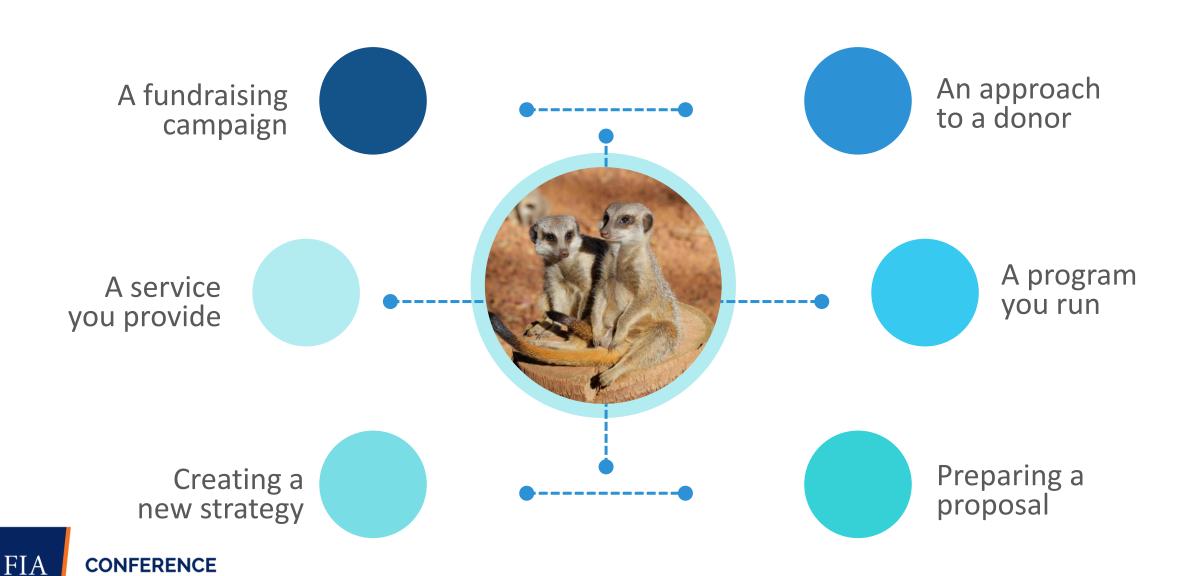

### Example – Case for Support

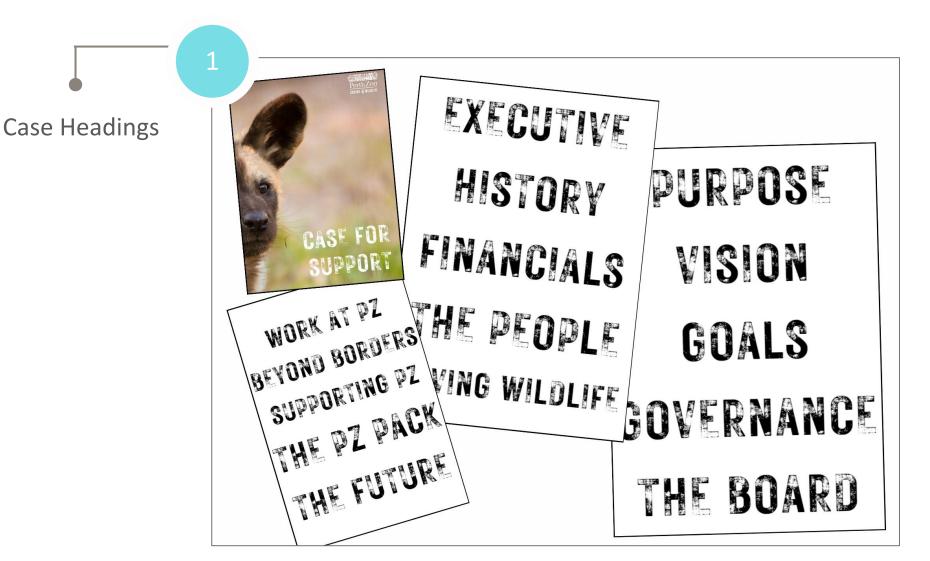

# When should you review?

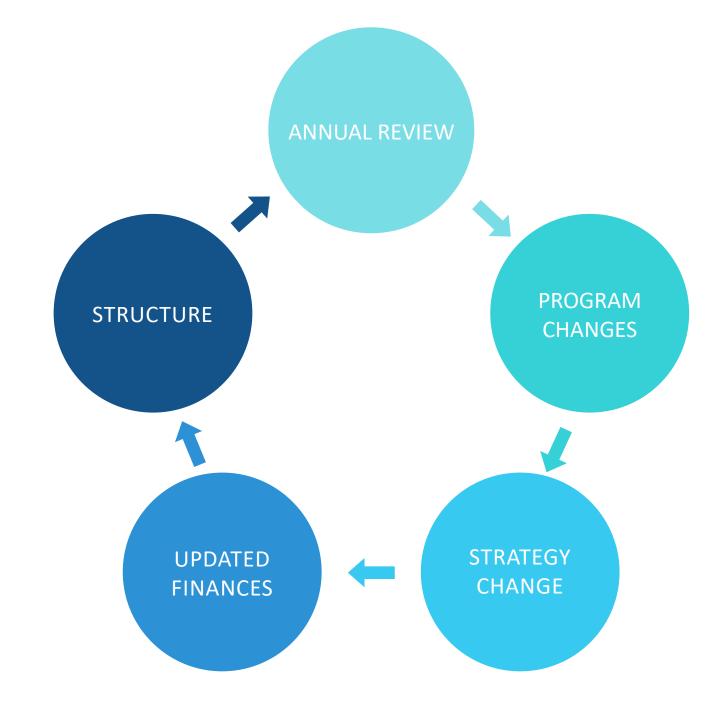

### **Examples – Time to review**

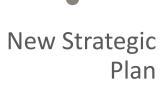

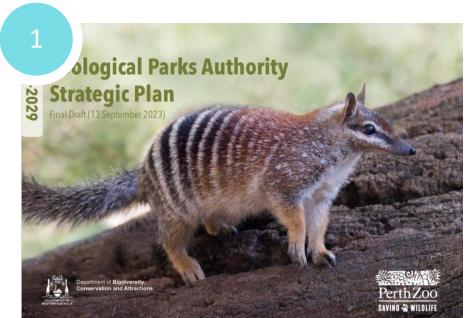

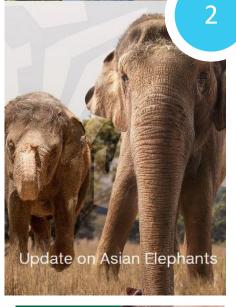

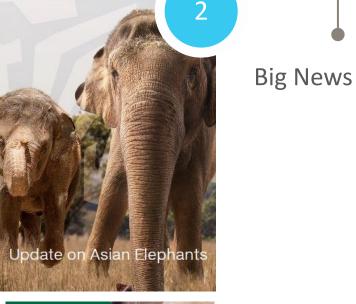

Mission Success

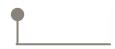

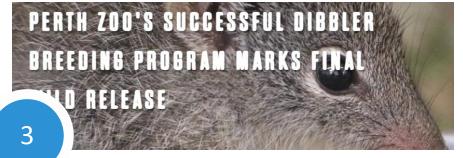

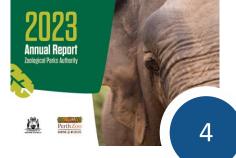

**Annual Report** 

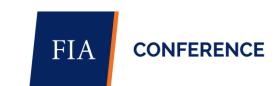

### **Using your Case for Support**

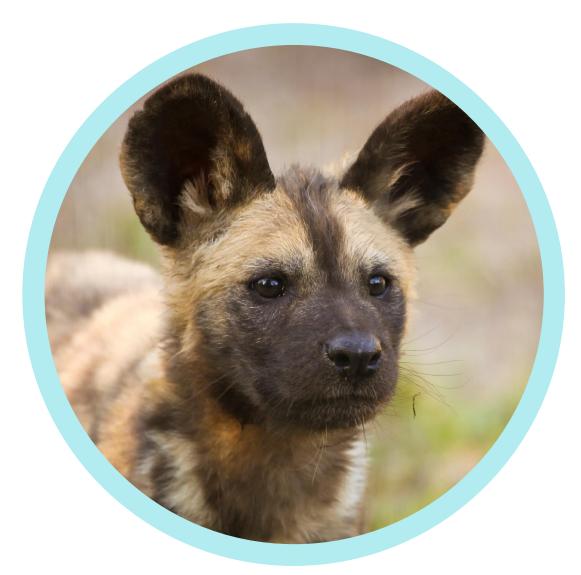

Direct Mail Appeal

Thank You Letter

Social Media Campaign

Fundraising Program Brochure

Major Donor Proposal

Capital Campaign Case

**Grant Application** 

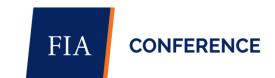

### Examples – How to use

Adoption Program

Perth Zoo
ANIMAL
ADOPTION

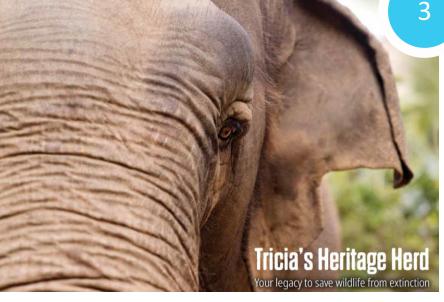

Gift in Will Program

Direct Mail Appeal

THEIR FUTURE
IS IN YOUR

2

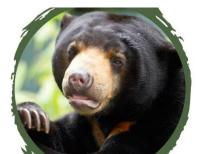

#### CARE FOR ANIMALS IN THE WILD

Animals in the wild may still be at risk, but with your kindness, our conservation work will extend well beyond our gates.

Your compassion for animals in the wild will have a direct impact on at-risk animals in their natural habitat. Together, you and Perth Zoo, will care for animals in the wild around the world.

+ Find out more

DONATE TODAY >

Website Update

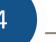

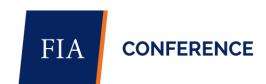

### **Example – Case Statement**

### Case Statement Orangutan Appeal

#### To use for:

- Direct mail
- Email campaign
- Website copy
- Donation page
- Thank you <u>letter</u>

#### THE PROBLEM: Their future is in your hands.

Orangutans are a critically endangered species and clinging to survival.

We can't let this magnificent species become extinct on our watch. You can help save them, because they can't save themselves.

Orangutans are a critically endangered species. With 80% of their habitat lost, and thousands needing to be saved after being illegally kept as pets, they are clinging to survival.

Orangutans are still struggling for survival. With only around 14,000 left in wild and countless losing their lives every year, it is imperative we step in to bring this incredible species back from the brink of extinction. Despite orangutans being protected by law in Indonesia since 1925, young Sumatran orangutans are still illegally kept as pets. Their mothers are tragically killed, and the offspring sold to the illegal wildlife trade.

Our work for the survival of this special species doesn't stop at the gates of the Zoo. Saving wildlife is the driving force in everything we do, but we are just a part of a global initiative to save orangutans who can't save themselves.

They need intense rehabilitation and education at Jungle School for years to be ready for release. He doesn't have the skills he needs to survive in the wild. He needs to learn to be independent, to climb, to build nests, and even what food he can eat. They even have to get used to the sounds of the forest.

"Opid was a small, 5-year-old male Sumatran orangutan clinging to another orangutan and using him as a security blanket when I first saw him. My heart broke. He should have been learning how to live a life in the wild with his mother. Instead, his short life had already been full of fear. I don't know exactly what his background was or what he had been through, but he was clearly so traumatised by his past. He was completely beside himself every time his friend was out of sight. He would start screaming until they were together again. Orangutans like Opid will need intense rehabilitation and education at Jungle School in Sumatra for years to be ready for release. He wasn't raised by his mother and never learnt the vital skills he needs to survive in the wild. First, he needs to learn to be independent. Then he needs to learn the basics like how to build a secure nest in the trees to spend the night, what branches will carry his weight, how to make shelter from the rain, what poisonous plants to avoid, and when fruit is ripe and safe to eat, along with the importance of non-fruiting season and reliance on cambium and leaves. And as you'll see in my enclosed field report, how to avoid bee stings! I hope Opid will get to live in the wild soon too. But until he's ready he'll be supported at Jungle School."

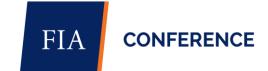

#### WHY: Sumatran Orangutans are on the brink of extinction.

Perth Zoo is the only Zoo in the world that has released zoo-born orangutans in to the wild. With the support of our generous donors, we can continue this important work and support programs on the ground in Sumatra.

We need to help protect this species and re-build their population. Our partner at the Open Orangutan Sanctuary works tirelessly on their rehabilitation and release in the wild. Meanwhile our team at Perth Zoo will work just as tirelessly in our own back yard to ensure this precious species will be preserved in the safest and enriching environment we can provide.

The experience our staff have gained at Perth Zoo looking after our orangutans helps inform the staff at OOS. Such as the different kinds of enrichment devices they can use to help with their rehabilitation and share the training plans and operating procedures we use at the Zoo. And they share their experiences so I can bring learnings from the field back to Perth Zoo like the different nutrition and diet that orangutans in the wild are exposed to.

With fewer than 14,000 Sumatran Orangutans reported to remain in the wild, it is devastating that this number is still decreasing. It is urgent that we step in now to bring this incredible species back from the brink of extinction.

#### PLAN: Jungle School at the Zoo and in the wild.

Jungle School is critical to the survival of the orangutans by keeping a secure population in a zoo in the most natural way possible. With support orangutans will be put through Jungle school at Perth Zoo and in the wild. This critical program in our own back yard is vital to the survival of this species. It ensures a secure population of this threatened great ape is safe.

Just as in the wild, there is no typical day for our resident orangutans or their zookeeper carers. Their needs are all so different that each orangutan is managed individually, not as a group.

- Teliti is newly separated from her mother and is starting to gain more confidence. We've
  developed a training plan for her to get her used to male company so she can be a mum one
  day.
- Puteri is an older lady, and she has just had her occupational therapist appointment to make sure her joint health is ok. She's so clever and has learned how to moisturise her hands herself.
- Dinar our impressive male is blind in one eye, so his remaining eye health is of vital
  importance. Recently he had his regular eye health check and then we brushed and flossed
  his teeth. This highlights the benefit of the regular training we do. Dinar is happy to show us
  his eye so we can monitor his optical health then lets us take his temperature and take
  blood when we need to.

Everything we plan for them each day ensures their experiences are undertaken with their welfare as a priority. We make sure that all eight orangutans have great quality of life by focusing on their mental state, their nutrition, their health, their behaviour, and their environment.

- Jungle School is critical to the survival of the orangutans by keeping a secure population in a zoo in the most natural way possible.
- And in the wild to give ex-pet and illegally trafficked orangutans a chance at living a life in the wild in Bukit Tiga Puluh, a protected ecosystem in Indonesia.
- People who care about wildlife can protect them from extinction and ensure there is always a safe population of orangutans.
- Jungle School at Perth Zoo ensures our eight resident Orangutans are cared for in using the best welfare standards.

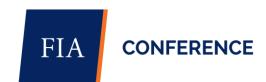

#### RESULT: Ready for Release.

Donations will help give our orangutans at Perth Zoo's Jungle School the best welfare and care and continue to inform and help care for the orangutans at Jungle School at OOS.

It will help give orangutans in Jungle School at Perth Zoo and in Sumatra, the best welfare and care.

And a chance at survival

Orangutans like Opid will receive the intense rehabilitation and education at Jungle School in Sumatra for years to be ready for release.

Our partners in Sumatra at SOCP FZS jungle school and release sites work tirelessly in the field on the rehabilitation and release of orangutans in the wild to ensure the survival of this species. We benefit from working together and sharing experiences to make sure Jungle School is fulfilling the unique needs of the orangutans in both Perth and Sumatra.

#### SUPPORT: How you can help.

Support Jungle School for orangutans at Perth Zoo and in the wild.

We need to help protect this species and re-build their population. Our partner at the Open Orangutan Sanctuary works tirelessly on their rehabilitation and release in the wild. Meanwhile our team at Perth Zoo will work just as tirelessly in our own back yard to ensure this precious species will be preserved in the safest and enriching environment we can provide.

Help orangutans go to Jungle School and learn how to live their best life before it's too late.

The team at Perth Zoo are just one part of a worldwide initiative to save Orangutans, because they can't save themselves. We need generous people like you to be part of saving these amazing animals too.

Breakdown for specific solutions.

#### At Perth Zoo:

\$24 = Mental State = enrichment item.

\$52 = Nutrition = meal / food item.

\$75 = Health = veterinary care.

\$126 = Behaviour = training by keepers.

\$257 = Environment = equipment.

#### In the wild:

\$30 = pays for a pair of boots for an orangutan tracker.

\$130 = pays for one week of orangutan training at 'Jungle School' in the wild.

\$150 = covers food for an orangutan for one month.

Your gift today will help give our orangutans at Perth Zoo's Jungle School the best welfare and care and continue to inform and help care for the orangutans at Jungle School at OOS.

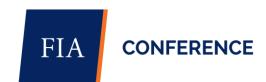

### **Example – Using the Case Statement**

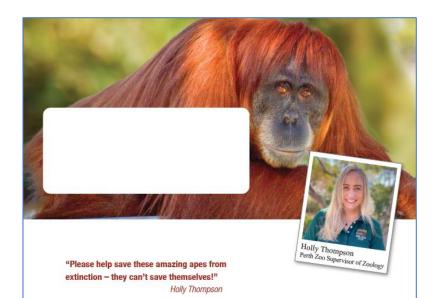

Dear <First Name>.

I'll never forget the first time I saw Opid. After 20 years working with orangutans, and on my ninth visit to our partners Frankfurt Zoological Society (FZS) at the Sumatran Orangutan Conservation Project's (SOCP) sanctuary, I thought I was ready for anything.

But when I saw this small, 5-year-old male Sumatran Orangutan clinging to another orangutan and using him as a security blanket, my heart broke. He should have been learning how to live a life in the wild with his mother. Instead, his short life had already been full of fear

I don't know exactly what his background was or what he had been through, but he was clearly traumatised by his past. He was completely beside himself every time his friend was out of sight. He would start screaming until they were together again.

It was heart wrenching!

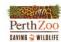

E: email@perthzoo.wa.gov.au

20 Labouchere Road, South Perth, 6151 PO Box 489 South Perth 6951

Sadly, the three species of orangutans (Bornean, Sumatran and recently discovered Tapanuli) are critically endangered. The Sumatran Orangutan has experienced a 50% decline in population numbers within three generations!

Sumatran Orangutans are one of the world's top 25 most endangered primate species. If this population trend continues, it is predicted the Sumatran Orangutan will become extinct in the wild, in our lifetime!

We can't let this happen on our watch! Your gift <of \$A Sumatran Orangutans and other endangered species.

Generous people like you can be part of saving these ar because they can't save themselves!

Orangutan's habitat is being destroyed by fires, cleared for timber and mining. They've lost over 80% of their natural habit alone, and thousands lose their lives every year.

Young orangutans are illegally kept as pets. Their mothers their offspring sold to the illegal wildlife trade. By some wond clinging to survival.

With fewer than 14,000 Sumatran Orangutans reported to devastating that this number is still decreasing. I can't stress er we step in now to bring this incredible species back from the b

My team at Perth Zoo works tirelessly to ensure this precious species is preserved in the safest and most enriching environment we can provide. Since 1970 there have been 29 successful Sumatran Orangutans born and raised as part of a Species Management Program within Australasia and beyond our borders. Without this vital insurance population, we risk losing this amazing species forever.

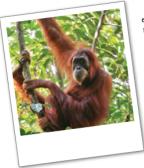

Please make your generous gift <of \$Ask1 or even \$Ask3 if you are able, >to join me and my team on this journey to save a species.

Perth Zoo

SAVING & WILDLIFE

Our work for the survival of this special species doesn't stop at the gates of Perth Zoo. Saving wildlife is the driving force in everything we do, but we are just one part of a global initiative to save orangutans like Opid who can't save themselves

I regularly visit our partners in Sumatra at SOCP FZS jungle school and release sites.

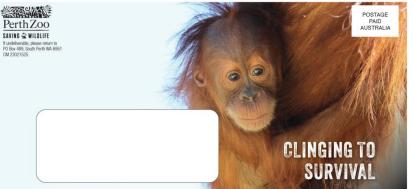

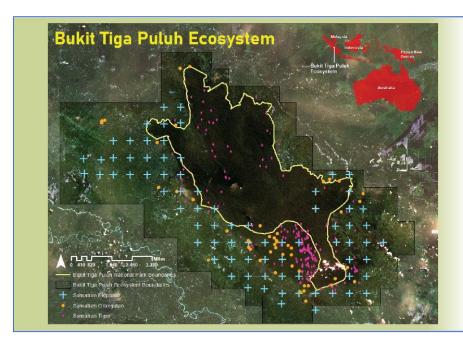

#### **BUKIT TIGAPULUH**

We are working with partners to protect the sensitive boundaries of Bukit Tigapuluh National Park because elephants and orangutans live in in the lowland forest fringes. Unfortunately, logging operations, agriculture and palm oil plantations have moved in too.

Perth Zoo keepers spend time in the field in Bukit Tigapuluh at the Open Orangutan Sanctuary and Sungai Pengian release site to help in Jungle School and release efforts.

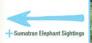

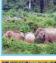

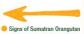

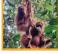

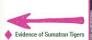

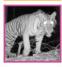

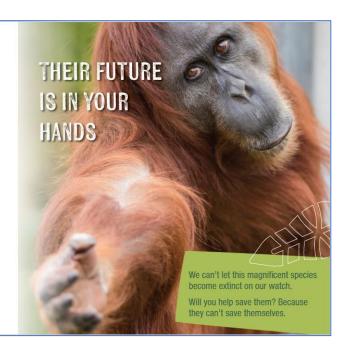

#### JUNGLE SCHOOL REPORT

6:30am

Wake up to the sounds of the forest and get out of bed! I can hear gibbons - one of my favourites animals.

#### 7:00am

While the Jungle School trainers clean the orangectan enclosures, we eat a breakfast of local foods, even greens from the jungle that are steamed and delicious!

#### 7:300

We go with the trainers to provide some food to the orangutans.
This consists of forest foods such as randoutan and lots of branches laden with leaves, berries and bark to strip back.

#### 8:00am

The trainers get their equipment randy to track the orangutans at Jungle School. We need bisoculars, canseru, food and water and a clipbourd to enter data. The trainers set up the hoist busket with food to encourage the orangutans, from their enclosure to the jungle.

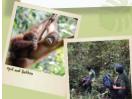

ue hoist their

#### 9:30am

We've trekked 150m which isn't far, however climbing up a steep incline and with spiloy rathen branches grabbing at our clothing we go slow. The orangutans crash around us, enjoying testing their neight on the branches and swinging on vines.

The trainers open the enclosure to let a couple of orangutans

out for Jungle School. It is opid and Balibon's turn in the

jungle. They are 5-year-old males and climb along ropes to the hoist basket to extract the food. The trainers set up the

hoist basket with food to encourage the orangutans from

After some time playing on the ropes and eating their second

breakfast, opid and Balibon climb into the trees. The Jungle

School trainers now become trackers as they mavigate through

canopy to try to see the orangutans. I am always in one at how well they can locate them and have learnt so much from these

the forest stepping over branches whilst looking up into the

#### 10:00AW

opid and Balibon have stopped moving and start to forage on forest foods. The team can now enter in more data and hydrate! I ask where Balibon is and can just see his foot dangting from an epiphyth. opid is then visible due to often clinging to Balibon who has become like a security blanket for him.

th's important for orangutans to learn from other orangutans due to not having mothers to play this vital role. Sadly, opid is especially traumatised and needs a friend close by to increase his

#### II-00am

After quietly observing the orangutans, we more again and discuss the forest foods they are eating due to seeing remnants they have dropped.

The experienced team provides insights into their favourite foods and the difference between seasons when foods are bountiful versus non fruiting season when resources are scarce.

It's important for the cranquetans to learn to cope during all seasons and Jungle School aims to provide opportunities to increase the yearng orangutans' movement to rathan and combinum which is the growing part of the tree trunk. The crangutans will strip this to eat.

#### 12:00pm

Rest periods are important for orangestans, and we are happy to oblige after more littings through the forest. They choose a tree with a large creeper running up it. We know they will likely stay here for a couple of hours so we go back to camp.

#### 12:30pm

After a nice lanch we make some environment with one of the trainers who has come back with us. We look around for items that are as matural at postella and with our some bandows. It is hard and strong, and we decide to cet long lengths and put their food in it.

some we account to the town under just past in leaves. We take the bowshood to the communitarily till in their encolarises and worth them each this and the time it takes. We also put food items in the mesh carrichment derices that we helped construct a few years ago.

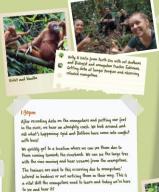

The trainers let us know the orangutans have thick hair so won't be stung too badly. While we listen to the orangutans

scream, it is clear the situation is made worse due to opid attaching himself to Balibon as he tries to get away.

The trainers try to encourage them out of the tree but instead Balibon goes lower into the thick vines and takes cove This allows them to rest and for the bees not to become

agitated by the orangutans moving.

#### 5:30pm We have gone back to the enclosures to provide more enrichment to the orangutary and lots of branches so they can build their nests for the night.

While the orangutans are in their enclosures, we discuss training stratagies and discal orangutan combinations that can go to Jungle School to learn from one another.

We wander back to opid and Balibon and are told they will spend the night in the forest due to not recoving from the constant of the trees. This will be their just night in the forest and as much as we're nervous for them, they are close to camp and have animal valuable experience in the facest thus far.

#### 4:30pm

We check on the orangutans who are making their nests and are impressed by their skills. It is important for orangutans to make a nest to sleep off the ground at night.

We listen to the sounds of the jumple and meet a few of the team who have been trekking through the forest assessing options for Jumple School where there are large fruiting trees for the meet day's Jumple School.

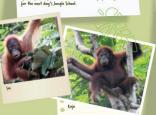

#### Орич

We eat dinner by the river and look out to where opid and Balibon are sleeping in the trees, knowing they are learning vital skills on how to survive in the jungle in the safety of the open orangutan sanctuary.

We discuss the day's data and plan for the following day when Yaya and Payet will go out into the forest and we can learn how they navigate Jungle School.

#### J:00рт

After a few games of the and writing my report, I retire to read in bod. I drift off thinking of opid and Balibon steeping their first night in the jungle. I imagine they are scared but then I reflect on what their lives have been and where they are now and know they are safe and so loved.

#### :00am

We're up early to check on them and they are fine!
Well rested and I can't detect any bee sting lumps! our
attention turns to the day ahead and I know there will be
more vital shills to learn. All of this helps noe in my role at
Porth Zoo caring for the orangetans.

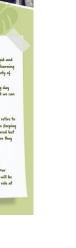

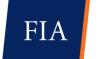

#### THE FIVE DOMAINS OF WELFARE

Everything we plan for the orangutans each day in Sumatra and at Perth Zoo ensures their experiences are undertaken with their welfare as a priority. We make sure that all eight orangutans at Perth Zoo have great quality of life by focusing on their mental state, their nutrition, their health, their behaviour and their environment.

All animals should have a balanced, varied, species-specific diet, and access to fresh water

\$37 provides suitable food for an orangutan for a week at Jungle School and the release site if requiring supplement food in Sumatra. This includes food like vegetables including a variety of greens, fruits, honey and nuts.

It will also help Zoo staff adapt the orangutans food to ensure seasonal variety.

#### **ENVIRONMEN**

All animals should have a comfortable environment to rest and shelter, and stimulation through the right temperature. substrate, space, air, odour, noise and predictability

\$125 helps provide materials to construct a nesting basket so orangutans can nest off the ground and learn this vital skill. It will also include materials to provide shelter to the enclosure.

#### HEALTH

Animals should be cared for so they are free of disease and injury and receive preventive care and treatm when needed.

\$185 provides a pre-release medical check-up for an orangutan graduating from Jungle School, or a quarterly health check at Perth Zoo.

#### THE FIVE DOMAINS MODEL

PHYSICAL/FUNCTIONAL DOMAINS ENVIRONMENT PHYSICAL HEALTH BEHAVIOUR NEGATIVE EXPERIENCES MENTAL DOMAINS POSITIVE EXPERIENCES

The Five Domains Model is a science-based structure for assessing animal welfare, which recognises that animals can experience feelings, ranging from negative to positive. It provides a best-practice framework to assess welfare in animals of all species and is used by all Zoo and Aquarium Association accredited zoos and aquariums to assess animal welfare.

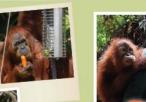

#### BEHAVIOUR \$240

Animals should be able to express their natural and positive behaviours and avoid negative and restricted behaviours.

\$240 helps pay for an orangutan trainer for a week who will take the orangutans into the jungle each day to learn how to be an orangutan in the wild.

#### MENTAL STATE \$26

Animals should be able to experience positive feelings and emotional experiences and avoid negative ones.

\$263 provides a ermanent enrichment item such as a feeding device, dip tube and hoist basket for one enclosure that will last for years.

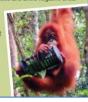

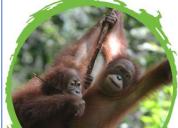

#### In The Wild

Opid was a small, 5-year-old male Sumatran Orangutan clinging to another orangutan and using him as a security blanket, when Holly first saw him on a trip to the Sumatran Orangutan Conservation Project's (SOCP) sanctuary.

He should have been learning how to live a life in the wild with his mother. Instead, his short life had already been full

Orangutans like Opid need intense rehabilitation and education at Jungle School in Sumatra for potentially years to be ready for release.

He wasn't raised by his mother and never learnt the vital skills he needs to survive in the wild. First, he needs to learn to be independent in the jungle. Then he needs to learn the basics like how to build a secure nest in the trees to spend

Your gift today will help wildlife survive. Just like the young and orphaned orangutans who go to Jungle School to be taught the skills to survive independently in the wild.

#### At Perth Zoo

Meanwhile the Perth Zoo team look after the eight resident orangutans in Jungle School right here at Perth Zoo.

This critical program in our own back yard is vital to the survival of this species

t ensures a secure population of this threatened great ape is safe.

The team at Perth Zoo work tirelessly to ensure this precious species is preserved in the safest and most enriching environment we can provide.

Without the vital insurance population of this amazing species in safety at the zoo, we risk losing them forever.

Generous people like you can be part of saving wildlife species like these amazing apes too - because they can't save themselves!

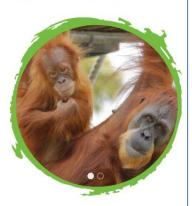

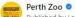

Published by Lexie Brown ② · 1d · ③

Orangutans need you! 🙈

Thousands of orangutans lose their lives each year due to habitat destruction. In the last two decades alone, orangutans have lost 80% of their natural habitat.

You can help wildlife, like amazing Sumatran Orangutans, have a chance of survival in the wild before it's too late. Their future is in your hands.

Don't wait. Please donate today! 👉 https://bitly.ws/YTAm

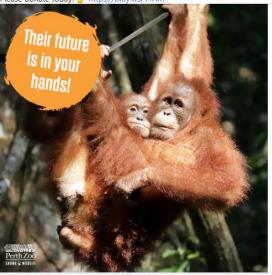

PERTHZOO.WA.GOV.AU

You Can Help Save Orangutans Today!

Donate now

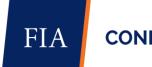

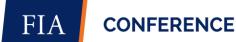

### **Resources - Takeaways**

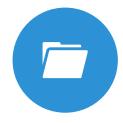

**CHECKLIST** 

Use to make sure you've collected everything for your Case for Support

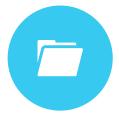

**REGISTER** 

What you have collected for your Case for Support

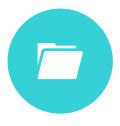

**CASE TEMPLATE** 

To use as the basis for starting your own Case for Support

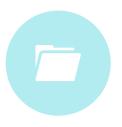

STATEMENT TEMPLATE

To use as the basis to pull out information for your own Case Statement

LINK TO RESOURCES

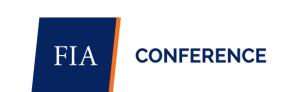

| A                                       | В                          | С                              | D                                          | E         |  |  |  |
|-----------------------------------------|----------------------------|--------------------------------|--------------------------------------------|-----------|--|--|--|
| 1 <organisation name=""></organisation> |                            |                                |                                            |           |  |  |  |
| 2 Case for Supp                         | Case for Support Checklist |                                |                                            |           |  |  |  |
| 3 Collecting Information                |                            |                                |                                            |           |  |  |  |
| 5 Case Section                          | Information                | Sources                        | Where to find                              | Collected |  |  |  |
| 6 Mission                               | Mission Statement          | Strategic Plan / Annual Report | Website / Printed Material / Digital Files | ✓         |  |  |  |
| 7 Mission                               | Vision Statement           | Strategic Plan / Annual Report | Website / Printed Material / Digital Files |           |  |  |  |
| 8 Mission                               | Purpose                    | Strategic Plan / Annual Report | Website / Printed Material / Digital Files |           |  |  |  |
| 9 Mission                               | Values                     | Strategic Plan / Annual Report | Website / Printed Material / Digital Files |           |  |  |  |
| 10                                      | ·                          | ·                              | ·                                          | ·         |  |  |  |
| 11 Governance                           | How we are governed        | Annual Report                  | Website / Onsite Files / In Person         |           |  |  |  |
| 12 Governance                           | Board structure            | Annual Report                  | Website / Onsite Files / In Person         |           |  |  |  |
| 13 Governance                           | Board selection process    | CEO / Board                    | In Person                                  |           |  |  |  |
| 14 Governance                           | Committees                 | CEO / Board                    | In Person                                  |           |  |  |  |
| 15 Governance                           | Bios                       | Research                       | Online / Onsite Files                      |           |  |  |  |
| 16                                      | ·                          | ·                              | ·                                          | ·         |  |  |  |

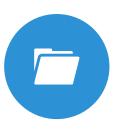

#### CHECKLIST

Use to make sure you've collected everything for your Case for Support

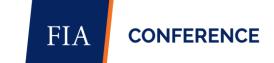

| Linkedin / Articles / CED   Linkedin / Articles / CED   Colliner in fersion   Linkedin / Articles / Chair   Colliner in fersion   Colliner in fersion      |                                                                                     |                                      |                                                     |                                                                                         |  |
|----------------------------------------------------------------------------------------------------|-------------------------------------------------------------------------------------|--------------------------------------|-----------------------------------------------------|-----------------------------------------------------------------------------------------|--|
| Linedenthip   Who are our Directors   Unkedin / Articles / Board   Online / In Person   Unkedin / Articles / Staff   Online / In Person   Unkedin / Articles / Staff   Online / In Person   Unkedin / Articles / Staff   Online / In Person   Unkedin / Articles / Staff   Online / In Person   Unkedin / Articles / Staff   Online / In Person   Unkedin / Articles / Staff   Online / In Person   Unkedin / Articles / Staff   Online / In Person   Unkedin / Articles / Staff   Online / In Person   Unkedin / Articles / Staff   Online / In Person   Unkedin / Articles / Staff   Online / In Person   Unkedin / Articles / Staff   Online / In Person   Unkedin / Articles / Staff   Online / In Person   Unkedin / Articles / Online / In Person   Unkedin / Articles / Online / In Person   Online / In Person   Unkedin / Articles / Online / In Person   Unkedin / Articles / Online / In Person   Online / In Person   Online / In Person   Online / In Person   Unkedin / Articles / Online / In Person   Online / In Person   Online / In Person   Online / In Person   Online / In Person   Online / In    | Leadership                                                                          | Who is our CEO                       | LinkedIn / Articles / CEO                           | Online / In Person                                                                      |  |
| Laedership Bios Unkedin / Articles / Staff Online / In Person Laedership Bios Unkedin / Articles Online / In Person    Pinancials   Financial history   Past annual reports / Finance staff                                                                                                    | Leadership                                                                          | Who is our Chair                     | LinkedIn / Articles / Chair                         | Online / In Person                                                                      |  |
| Financials   Financial history   Past annual reports / Finance staff   Financials   Current financials   Current financials   Current annual reports / Finance staff   Financials   Key project or department financials   Current annual reports / Finance staff   Financials   Key project or department financials   Key project or department financials   Key tarf members   Key tarf members     | Leadership                                                                          | Who are our Directors                | LinkedIn / Articles / Board                         | Online / In Person                                                                      |  |
| Financials   Financial history   Past annual reports / Finance staff   Financials   Current financials   Current f | Leadership                                                                          | Who are our Managers                 | LinkedIn / Articles / Staff                         | Online / In Person                                                                      |  |
| Financials Current financials Current financials Current annual reports / Finance staff Financials Key project or department financials Current annual reports / Finance staff Finance staff Key project or department financials Current annual reports / Finance staff Finance staff Fin | Leadership                                                                          | Bios                                 | LinkedIn / Articles                                 | Online / In Person                                                                      |  |
| Financials Current financials Current financials Current annual reports / Finance staff Financials Key project or department financials Current annual reports / Finance staff Finance staff Key project or department financials Current annual reports / Finance staff Finance staff Fin |                                                                                     |                                      |                                                     | COngression Names                                                                       |  |
| History   How did we start   History website page / Books / Staff / Past staff   History website page / Books / Staff / Past staff   History website page / Books / Staff / Past staff   Who   Staff Structure   Detailed Org Chart   Who   Who are our staff   Key staff members   Who   Who are our staff   Key staff members   Volunteers   Volunteers   Volunteers   Volunteers   Volunteers   Volunteers   Volunteers   What   What do we exist for   About Us website page / Annual report / Staff   Record all documents you've saved in Template Case for Support Information Register'   What   What programs service our cause   About Us website page / Annual report / Staff   What   How do we serve our mission   About Us website page / Annual report / Staff   What   How do we serve our mission   About Us website page / Annual report / Staff   What   How do we serve our mission   About Us website page / Annual report / Staff   What   How do we serve our mission   About Us website page / Annual report / Staff   What   How do we raise funds   Staff / Internal Files / Campaign & appeal examples   Programs   How do we raise funds   Staff / Internal Files / Campaign & appeal examples   Programs   How do we raise funds   Staff / Internal Files / Campaign & appeal examples   Support   Why do our donors support us   Supporters Suveys / CRM / Reports / Donor profiles   Support Why do our donors support us   Supporters Suveys / CRM / Reports / Donor profiles   Use language that will be understood generally and that you want to use externally   Website / Printed Material / Digital Files   Supporting Documents   Board Reports   Board Reports   Onste Files / CO-Dbard   Website / Printed Material / Digital Files   Supporting Documents   Board Reports   Staff / Internal Files / Campaign & Support   Staff / Internal Files / Campaign & Support   Website / Printed Material / Digital Files   Supporting Documents   Board Reports   Board Reports   Onste Files / CO-Dbard   Staff / Internal Files / Campaign & Support   Staff / Internal Files / Campai   | Financials                                                                          | Financial history                    | Past annual reports / Finance staff                 |                                                                                         |  |
| History How did we start History website page / Books / Staff / Past staff History website page / Books / Staff / Past staff History website page / Books / Staff / Past staff History website page / Books / Staff / Past staff History website page / Books / Staff / Past staff Who Who are our staff Key staff members Volunteers Volunteers Volunteers Volunteers Volunteers Volunteers Volunteers Volunteers Set up a physical file and a digital file to store all your information you've gathered Record all documents you've saved in 'Template Case for Support Information Register' What What do we exist for About Us website page / Annual report / Staff What What gove exist for About Us website page / Annual report / Staff What Current prorities Strategic Plan Staff / Internal Files / Campaign & appeal examples (Programs How do we serve our mission About Us website page / Annual report / Staff Use the information you've collected to draft your Case sections Support Why do our donors support us Supporter Survey / CRM / Reports / Donor profiles Support Whydo our donors support us Supporter Survey / CRM / Reports / Donor profiles Support Whydo our donors support Annual Reports Support Support Whole questions do our donors ask Internal Files / Campaign & appeal examples (Donor profiles Support Whydo our donors support us Supporter Survey / CRM / Reports / Donor profiles Support What questions do our donors ask Internal Files / Supporting Documents Strategic Plan Strategic Plan Supports Only Supports Plan Supports Supports Supports Strategic Plan Strategic Plan Supports Only Supports Supports Sup | Financials                                                                          | Current financials                   | Current annual reports / Finance staff              |                                                                                         |  |
| History with has happened so far  History website page / Books / Staff / Past staff  Who                                                                                                    | Financials                                                                          | Key project or department financials | Current annual reports / Finance staff              |                                                                                         |  |
| History with has happened so far  History website page / Books / Staff / Past staff  Who                                                                                                    |                                                                                     |                                      |                                                     |                                                                                         |  |
| Who Staff Structure Who Who are our staff Who Who are our volunteers Who What What do we do every day What What do we do every day What What I How do we service our cause What How do we serve our mission What How do we serve our mission What Current prorities Strategic Plan How do we round to reserve funds Staff / Internal Files / Campaign & appeal examples Programs How do we promote our need Staff / Internal Files / Campaign & appeal examples Support Why do our donors support us Support Why do our donors support us Support What questions do our donors ask Internal Files Supporting Documents Supporting Document | History                                                                             | How did we start                     | History website page / Books / Staff / Past staff   | Step 1 - Collect Your Information                                                       |  |
| Who Staff Structure                                                                                                    | History                                                                             | What has happened so far             | History website page / Books / Staff / Past staff   |                                                                                         |  |
| Who are our staff Who are our volunteers Who are our volunteers What What do we do every day What What do we exist for About Us website page / Annual report / Staff What What owe serve our cause What How do we serve our mission About Us website page / Annual report / Staff What Current prorities Strategic Plan / Board / CEO / Staff  Programs How do we raise funds Staff / Internal Files / Campaign & appeal examples Programs How do we promote our need Staff / Internal Files / Campaign & appeal examples Support Why do our donors Support Why do our donors Support Why do our donors undonors support us Support Donor statements Donor profiles Support Support Annual Reports Annual Reports Annual | ✓ Review the 'Coll                                                                  |                                      | Review the 'Collecting Info Checklist' worksheet    |                                                                                         |  |
| Who are our volunteers  What what do we do every day  What do we exist for  About Us website page / Annual report / Staff  What What fow exist for  About Us website page / Annual report / Staff  What What programs service our cause  What How do we serve our mission  What Current prorities  Strategic Plan / Board / CEO / Staff  Programs  What are our fundraising programs  How do we raise funds  Staff / Internal Files / Campaign & appeal examples  Programs  How do we promote our need  Staff / Internal Files / Campaign & appeal examples  Programs  How do we promote our need  Staff / Internal Files / Campaign & appeal examples  Support  Who are our dourstain  What are our fundraising programs  How do we promote our need  Staff / Internal Files / Campaign & appeal examples  Support  Who are our volunteers  Step 2 - Draft your Case  Step 2 - Draft your Case  Step 2 - Dr | Who                                                                                 | Staff Structure                      | Detailed Org Chart                                  |                                                                                         |  |
| What do we do every day  What do we do every day  What what do we exist for  What What do we exist for  What What programs service our cause  What How do we serve our mission  About Us website page / Annual report / Staff  What Current prorities  What Current prorities  What are our fundraising programs  What are our fundraising programs  How do we arise funds  Staff / Internal Files / Campaign & appeal examples  Programs  How do we promote our need  Staff / Internal Files / Campaign & appeal examples  Support  Who are our donors  Support Who are our donors support us  Supporter Surveys / CRM / Reports / Donor profiles  Support  Support  Support Donor profiles  Support  What questions do our donors ask  Internal Files  Supporting Documents  Annual Reports  Annual Reports  Annual Reports  Annual Reports  Supporting Documents  Supporting Documents  | Who                                                                                 | Who are our staff                    | Key staff members                                   | Collect all the information you might need, and mark off the Checklist worksheet        |  |
| What what do we do every day  What website page / Annual report / Staff  What What programs service our cause  What What programs service our cause  What What programs service our cause  What How do we serve our mission  About Us website page / Annual report / Staff  What Current prorities  Strategic Plan / Board / CEO / Staff  Programs  Programs  What are our fundraising programs  What are our fundraising programs  Staff / Internal Files / Campaign & appeal examples  Programs  How do we promote our need  Staff / Internal Files / Campaign & appeal examples  Programs  How do we promote our need  Staff / Internal Files / Campaign & appeal examples  Programs  Who are our donors  Supporte Surveys / CRM / Reports / Donor profiles  Support  What questions do our donors ask  Internal Files  Supporting Documents  Annual Reports  Annual Reports  Annual Reports  Board Reports  Board Reports  Charters  About Us website page / Annual report / Staff  Record all documents you've saved in 'Template Case for Support Information Register'  Record all documents you've saved in 'Template Case for Support Information Register'  Record all documents you've saved in 'Template Case for Support Information Register'  Staff / Becord all documents you've saved in 'Template Case for Support Information Register'  Staff / Becord all documents you've saved in 'Template Case for Support Information Register'  Staff / Becord all documents you've saved in 'Template Case for Support Information Register'  Staff / Becord all documents you've saved in 'Template Case for Support Information Profiles  Stage / Annual Report / Staff / Becord Annual Report / Staff / Internal Files / Campaign & appeal examples  Use the information you've collected to draft your Case sections  Keep your copy donor centric  Describe the impact of your service  Use language that will be understood generally and that you want to use externally  Use language that will be understood generally and that you want to use externally  Supporting Documents  Supporting Documents  A | Who                                                                                 | Who are our volunteers               | Volunteers                                          | Set up a physical file and a digital file to store all your information you've gathered |  |
| What What do we exist for About Us website page / Annual report / Staff What What programs service our cause About Us website page / Annual report / Staff What How do we serve our mission About Us website page / Annual report / Staff What Current prorities Strategic Plan / Board / CEO / Staff  Programs What are our fundraising programs Staff / Internal Files / Campaign & appeal examples Programs How do we raise funds Staff / Internal Files / Campaign & appeal examples Programs How do we promote our need Staff / Internal Files / Campaign & appeal examples Programs How do we promote our need Staff / Internal Files / Campaign & appeal examples Who are our donors Supporter Surveys / CRM / Reports / Donor profiles Support Who are our donors support us Supporter Surveys / Donor profiles Support Donor statements Donor profiles Support What questions do our donors ask Internal Files Supporting Documents Annual Reports Annual Reports Annual Reports Website / Printed Material / Digital Files Supporting Documents Board Reports Board Reports Charters Onsite Files / Website / Donor profiles Supporting Documents Charters Onsite Files / Website / Donor Files / Website / Staff / Website / Staff / Website / Website / Website / Website / Staff / Website / Website / Staff / Website / Website / Webs | Set up a physical file and a digital file to store all your miorination you've gain |                                      |                                                     |                                                                                         |  |
| What What programs service our cause About Us website page / Annual report / Staff What How do we serve our mission About Us website page / Annual report / Staff What Current prorities Strategic Plan / Board / CEO / Staff  What Current prorities Strategic Plan / Board / CEO / Staff  Programs What are our fundraising programs Staff / Internal Files / Campaign & appeal examples Programs How do we raise funds Staff / Internal Files / Campaign & appeal examples Programs How do we promote our need Staff / Internal Files / Campaign & appeal examples Who are our donors Supporter Surveys / CRM / Reports / Donor profiles Support Why do our donors support us Supporter Surveys / Donor profiles Support Donor statements Donor profiles Support What questions do our donors ask Internal Files  Support Annual Reports Annual Reports Annual Reports Strategic Plan Website / Printed Material / Digital Files Supporting Documents Board Reports Board Reports Onsite Files / CEO / Board  Website / CEO / Board  Step 2 - Draft your Case  Step 2 - Draft your Case  Create an outline and headings for your Case for Support  Use the information you've collected to draft your Case sections  Keep your copy donor centric  Describe the impact of your service  Use language that will be understood generally and that you want to use externally  Website / Printed Material / Digital Files  Supporting Documents Board Reports Board Reports Onsite Files / Website  Supporting Documents Charters Charters  Onsite Files / CEO / Board                                                                                                    | What                                                                                | What do we do every day              | About Us website page / Annual report / Staff       | Record all documents you've saved in 'Template Case for Support Information Register'   |  |
| What                                                                                                    | What                                                                                | What do we exist for                 | About Us website page / Annual report / Staff       |                                                                                         |  |
| What Current prorities Strategic Plan / Board / CEO / Staff  Programs   What are our fundraising programs   Staff / Internal Files / Campaign & appeal examples   Programs   How do we raise funds   Staff / Internal Files / Campaign & appeal examples   Programs   How do we promote our need   Staff / Internal Files / Campaign & appeal examples   Programs   How do we promote our need   Staff / Internal Files / Campaign & appeal examples    Support   Who are our donors   Supporter Surveys / CRM / Reports / Donor profiles   Support   Donor statements   Donor profiles   Support   What questions do our donors ask   Internal Files    Support   What questions do our donors ask   Internal Files    Supporting Documents   Annual Reports   Annual Reports   Supporting Documents   Strategic Plan   Strategic Plan   Supporting Documents   Board Reports   Board Reports   Supporting Documents   Charters   Charters   Strategic Plan   Strategic Plan   Supporting Documents   Supporting Documents   Charters   Charters    Create an outline and headings for your Case for Support   Use the information you've collected to draft your Case sections    Keep your copy donor centric    Use the information you've collected to draft your Case sections    Keep your copy donor centric    Describe the impact of your service    Use language that will be understood generally and that you want to use externally    Website / Printed Material / Digital Files    Supporting Documents   Strategic Plan   Supporting Documents   Strategic Plan   Sup | What                                                                                | What programs service our cause      | About Us website page / Annual report / Staff       |                                                                                         |  |
| Programs What are our fundraising programs Staff / Internal Files / Campaign & appeal examples Programs How do we raise funds Staff / Internal Files / Campaign & appeal examples Programs How do we promote our need Staff / Internal Files / Campaign & appeal examples Support Who are our donors Supporter Surveys / CRM / Reports / Donor profiles Support Donor statements Donor profiles Support What questions do our donors ask Internal Files Support What questions do our donors ask Internal Files Supporting Documents Strategic Plan Strategic Plan Strategic Plan Website / Printed Material / Digital Files Supporting Documents Charters Charters Supporting Documents Charters  Create an outline and headings for your Case for Support Use the information you've collected to draft your Case sections Keep your copy donor centric  Use the information you've collected to draft your Case sections Keep your copy donor centric  Use the information you've collected to draft your Case sections  Keep your copy donor centric  Use the information you've collected to draft your Case sections  Keep your copy donor centric  Use the information you've collected to draft your Case sections  Keep your copy donor centric  Use language that will be understood generally and that you want to use externally  Use language that will be understood generally and that you want to use externally  Use language that will be understood generally and that you want to use externally  Onsite Files / Printed Material / Digital Files  Onsite Files / Website  Onsite Files / CEO / Board                                                                                                    | What                                                                                | How do we serve our mission          | About Us website page / Annual report / Staff       | Step 2 - Draft your Case                                                                |  |
| Programs What are our fundraising programs Staff / Internal Files / Campaign & appeal examples   Use the information you've collected to draft your Case sections   How do we raise funds   Staff / Internal Files / Campaign & appeal examples   Use the information you've collected to draft your Case sections   Who do we promote our need   Staff / Internal Files / Campaign & appeal examples   Use the information you've collected to draft your Case sections   Weep your copy donor centric   Describe the impact of your service   Use language that will be understood generally and that you want to use externally   Use language that will be understood generally and that you want to use externally   Supporting Documents   Annual Reports   Annual Reports   Annual Reports   Strategic Plan   Strategic Plan   Website / Printed Material / Digital Files   Supporting Documents   Board Reports   Board Reports   Onsite Files / Website   Supporting Documents   Charters   Charters   Onsite Files / CEO / Board   CEO / Board   CEO / | What                                                                                | Current prorities                    | Strategic Plan / Board / CEO / Staff                |                                                                                         |  |
| Programs What are our fundraising programs Staff / Internal Files / Campaign & appeal examples   Use the information you've collected to draft your Case sections   How do we raise funds   Staff / Internal Files / Campaign & appeal examples   Use the information you've collected to draft your Case sections   Who do we promote our need   Staff / Internal Files / Campaign & appeal examples   Use the information you've collected to draft your Case sections   Weep your copy donor centric   Describe the impact of your service   Use language that will be understood generally and that you want to use externally   Use language that will be understood generally and that you want to use externally   Supporting Documents   Annual Reports   Annual Reports   Annual Reports   Strategic Plan   Strategic Plan   Website / Printed Material / Digital Files   Supporting Documents   Board Reports   Board Reports   Onsite Files / Website   Supporting Documents   Charters   Charters   Onsite Files / CEO / Board   CEO / Board   CEO / |                                                                                     |                                      |                                                     | Create an outline and headings for your Case for Support                                |  |
| Programs How do we promote our need Staff / Internal Files / Campaign & appeal examples Support Who are our donors Supporter Surveys / CRM / Reports / Donor profiles Support Why do our donors support us Supporter Surveys / Donor profiles Use language that will be understood generally and that you want to use externally Support What questions do our donors ask Internal Files  Supporting Documents Annual Reports Annual Reports Website / Printed Material / Digital Files  Supporting Documents Strategic Plan Strategic Plan Website / Printed Material / Digital Files  Supporting Documents Board Reports Board Reports Onsite Files / Website  Supporting Documents Charters Onsite Files / CEO / Board                                                                                                    | Programs                                                                            | What are our fundraising programs    | Staff / Internal Files / Campaign & appeal examples |                                                                                         |  |
| Support Who are our donors Supporter Surveys / CRM / Reports / Donor profiles Support Why do our donors support us Supporter Surveys / Donor profiles Use language that will be understood generally and that you want to use externally Support What questions do our donors ask Internal Files  Supporting Documents Annual Reports Annual Reports Website / Printed Material / Digital Files  Supporting Documents Strategic Plan Strategic Plan Website / Printed Material / Digital Files  Supporting Documents Board Reports Board Reports Onsite Files / Website  Supporting Documents Charters Onsite Files / CEO / Board                                                                                                    | Programs                                                                            | How do we raise funds                | Staff / Internal Files / Campaign & appeal examples | Use the information you've collected to draft your Case sections                        |  |
| Support Who are our donors Supporter Surveys / CRM / Reports / Donor profiles Support Why do our donors support us Supporter Surveys / Donor profiles Support Donor statements Donor profiles Support What questions do our donors ask Internal Files  Supporting Documents Annual Reports Annual Reports Website / Printed Material / Digital Files Supporting Documents Strategic Plan Strategic Plan Website / Printed Material / Digital Files Supporting Documents Board Reports Board Reports Onsite Files / Website Supporting Documents Charters Onsite Files / CEO / Board                                                                                                    | Programs                                                                            | How do we promote our need           | Staff / Internal Files / Campaign & appeal examples |                                                                                         |  |
| Support Why do our donors support us Supporter Surveys / Donor profiles Use language that will be understood generally and that you want to use externally Use language that will be understood generally and that you want to use externally Use language that will be understood generally and that you want to use externally Use language that will be understood generally and that you want to use externally Use language that will be understood generally and that you want to use externally Use language that will be understood generally and that you want to use externally Use language that will be understood generally and that you want to use externally Website / Printed Material / Digital Files Supporting Documents Strategic Plan Strategic Plan Website / Printed Material / Digital Files Supporting Documents Board Reports Onsite Files / Website Supporting Documents Charters Onsite Files / CEO / Board                                                                                                    |                                                                                     |                                      |                                                     | Keep your copy donor centric                                                            |  |
| Support Donor statements Donor profiles Use language that will be understood generally and that you want to use externally Support What questions do our donors ask Internal Files Supporting Documents Annual Reports Annual Reports Website / Printed Material / Digital Files Supporting Documents Strategic Plan Strategic Plan Website / Printed Material / Digital Files Supporting Documents Board Reports Board Reports Onsite Files / Website Supporting Documents Charters Onsite Files / Onsite Files / CEO / Board                                                                                                    | Support                                                                             | Who are our donors                   | Supporter Surveys / CRM / Reports / Donor profiles  | Describe the impact of your service                                                     |  |
| Support What questions do our donors ask Internal Files  Supporting Documents Annual Reports Annual Reports Website / Printed Material / Digital Files  Supporting Documents Strategic Plan Strategic Plan Website / Printed Material / Digital Files  Supporting Documents Board Reports Onsite Files / Website  Supporting Documents Charters Onsite Files / CEO / Board                                                                                                    | Support                                                                             | Why do our donors support us         | Supporter Surveys / Donor profiles                  | Describe the impact of your service                                                     |  |
| Supporting Documents Annual Reports Annual Reports Website / Printed Material / Digital Files  Supporting Documents Strategic Plan Strategic Plan Website / Printed Material / Digital Files  Supporting Documents Board Reports Board Reports Onsite Files / Website  Supporting Documents Charters Charters Onsite Files / CEO / Board                                                                                                    | Support                                                                             | Donor statements                     | Donor profiles                                      | Use language that will be understood generally and that you want to use externally      |  |
| Supporting Documents         Strategic Plan         Strategic Plan         Website / Printed Material / Digital Files           Supporting Documents         Board Reports         Onsite Files / Website           Supporting Documents         Charters         Onsite Files / CEO / Board                                                                                                    | Support                                                                             | What questions do our donors ask     | Internal Files                                      |                                                                                         |  |
| Supporting Documents         Strategic Plan         Strategic Plan         Website / Printed Material / Digital Files           Supporting Documents         Board Reports         Onsite Files / Website           Supporting Documents         Charters         Onsite Files / CEO / Board                                                                                                    |                                                                                     |                                      |                                                     |                                                                                         |  |
| Supporting Documents         Board Reports         Board Reports         Onsite Files / Website           Supporting Documents         Charters         Onsite Files / CEO / Board                                                                                                    | Supporting Documents                                                                | Annual Reports                       | Annual Reports                                      | Website / Printed Material / Digital Files                                              |  |
| Supporting Documents Charters Charters Onsite Files / CEO / Board                                                                                                    | Supporting Documents                                                                | Strategic Plan                       | Strategic Plan                                      | Website / Printed Material / Digital Files                                              |  |
|                                                                                                    | Supporting Documents                                                                | Board Reports                        | Board Reports                                       | Onsite Files / Website                                                                  |  |
| Supporting Documents Policies Policies Onsite Files                                                                                                    | Supporting Documents                                                                | Charters                             | Charters                                            | Onsite Files / CEO / Board                                                              |  |
|                                                                                                    | Supporting Documents                                                                | Policies                             | Policies                                            | Onsite Files                                                                            |  |

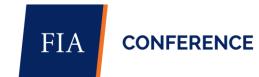

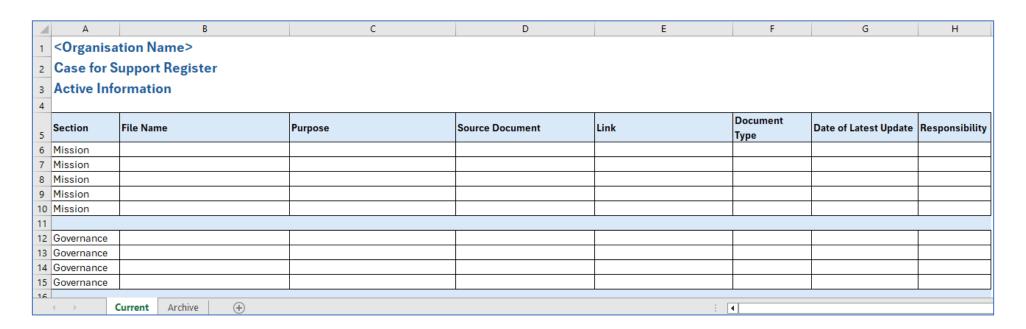

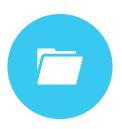

#### REGISTER

What you have collected for your Case for Support

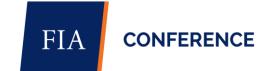

#### Template for Case for Support

This is a template for you to use as the basis for making a start on your own Case for Support. After you've used the Case for Support Checklist to start collecting all the information you will need, you can then start working on your own Case.

This is an internal document for you to collect all the information you'll need to prepare information for your Case Statements and other fundraising collateral.

Change the headings and structure to suit your needs. As long as you have all the base information, this is your document so make it work for you.

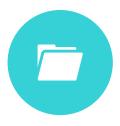

CASE TEMPLATE

To use as the basis for starting your own Case for Support

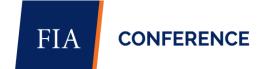

#### Your Fundraising Programs

- What are your current fundraising progra
- How do philanthropic funds come to you
  - What kind of appeals, events ar
- What are all the ways you collect philant
- How do you promote your fundraising pro

#### **Your Supporters and Donors**

- o Who are your donors?
- Where do your donors come from?
- What do you ask your donors for?
- o Why do they support you?
- o Add relevant donor statements.
- What questions do your donors ask you?

#### History

- How did your organisation start?
- How far have you come.
- How have you fulfilled your mission and ma
- How have you changed things for the better

#### Who Are Your People

- How is your organisation structured?
- o Who are your key staff members?
- Who are your volunteers?
- What are the contact details of your key sta

#### What Do You Do

- Why do you exist?
- Why do donors deserve your support?
- What do you do every day what are your p
- o How do your programs or services fulfil you
- o What are your current priorities?
- o What are your long-term priorities?
- What is the urgent need that you are addres
- Why are you the right organisation to meet t
- Add compelling and emotional stories of in
  - Include small overviews.
  - These stories can be used as appr coming from your filed information
  - Include or refer to appropriate stat
- How are you heading on your journey to fulf
- o What will happen if you do fulfil your mission?
- o What will happen if you don't fulfil your mission?

#### Mission

- o What is your mission and/or vision?
- o Why do you exist?
- What is your cause? For <u>example</u> do you want to end hunger, do you want to make sure there are no drownings, ending a disease, do you want to ensure the survival of wildlife etc.
- o What will change in the world if you accomplish your mission?

#### Governance

- What kind of structure do you operate under?
- Do you have a Board, or Trustees, or Directors?
- How are your board members selected?
- Do you have committees under the board?

#### Leadership

- o Who are your leaders?
- Include relevant information about your:
  - Chair.
  - Directors.
  - CEO.
  - Managers.

#### Financials

- o Highlight your financial position.
- What are you doing with your funds.
- o How do you use your money?
- o Show your trust with the impact you have made with past funds.
- o Add in your current and future projected financial state.
- o Include any relevant graphs or charts.

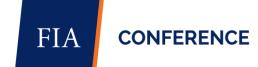

#### **Template for Case Statement**

Once you've completed your Case for Support, use this template as the basis for making your own Case Statement.

Target it to a specific program, campaign, or donor.

You can use it as an internal document to help prepare further collateral for a specific program or use it as a stand-alone proposal.

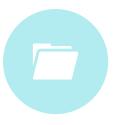

#### STATEMENT TEMPLATE

To use as the basis to pull out information for your own Case Statement

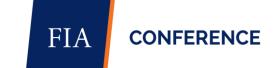

#### What is the Situation/Problem?

- What are you raising funds for?
- What is the actual problem you are addressing?
- o Why is this situation/problem so important to fulfilling your mission?
- Why does this situation/problem need to be addressed now?
- o Include an emotional and compelling story of why this issue needs solving, what will be better.
- Include any evidence such as statistics, facts and figures.

#### What is the Plan?

- Why is your organisation be
- How does your history sup
- Demonstrate future finance

#### Why Should We Fix this Situation/Problem?

- o How will your organisation address the problem?
- o What are the steps you will take along the way?
- o Have you done this sort of thing before?
- o Why should you do this now?
- o What in your history supports your credentials for fixing this problem?
- How have you fulfilled your mission and used resources responsibly to make a positive impact on your community previously?
- o How does your mission/vision align with this problem?
- o Does your strategic plan support this project?

#### What is the Planned Result?

- What will happen if the plan is successful?
- What will be achieved?
- How will the outcome solve the issue?
- How will the outcome be measured?
- Include stories that support your project need.

#### How Can Donors Help?

- What are you asking the donor for?
- What is the specific request/ask?
- How much do you need the donor
- Is there any recognition for the donor?
- What are all the ways donors can support this project?
- o What is the impact the donor will have?

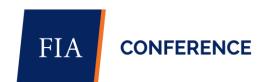

### Your turn...

#### 1. Collect information

Use the Checklist Template to help you collect all the information you'll need for your own Case for Support.

#### 6. Review your Case for Support

Review your Case whenever there is a change to your organization or your programs. But at least once a year.

#### 5. Use your Case for Support

Use the Case Statement Template to use your Case for Support to prepare for campaigns and other projects.

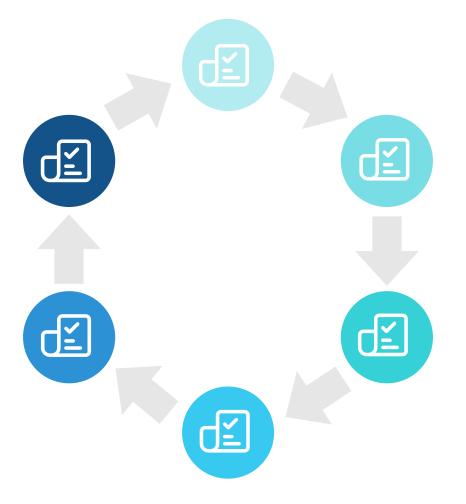

#### 2. Save physical and digital files

Use the Register Template to keep track of your information and then save the collateral you've collected.

#### 3. Write your Case for Support

Use the Case for Support Template to start your Case but make any changes you need to make it your own.

4. Collaborate extensively

Talk to all relevant stakeholders to make sure you're on the right track and you have everyone's buy in.

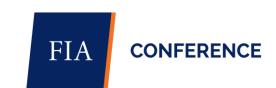

Ellaine Hislop
Perth Zoo
linkedin.com/in/ellaine-hislop

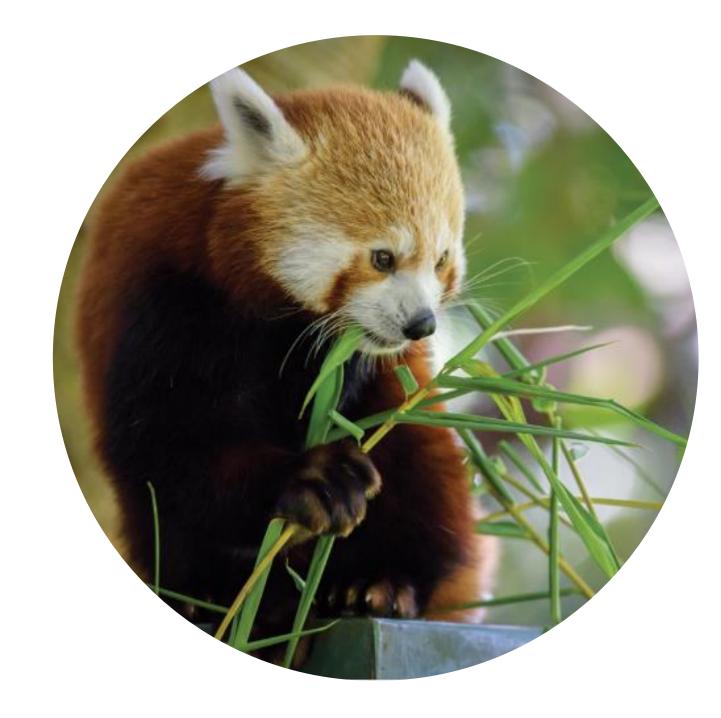

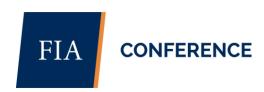

FIA Conference 2024

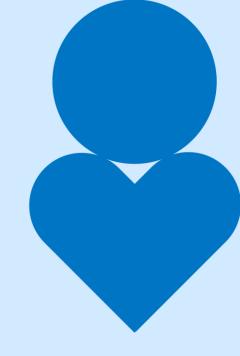

## Thank you

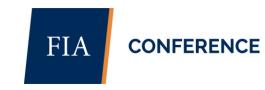

Fundraising How To Track Sponsored By:

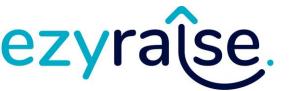